# **Excel : Se mettre à niveau**

# **Objectifs**

■ Se mettre à niveau sur l'utilisation du logiciel Excel afin de maîtriser les fonctions principales et être autonome

# **Contenu de la formation**

#### **Adapter Excel à sa propre utilisation**

- Paramétrer les options du logiciel Excel
- Personnaliser la barre d'accès rapide
- Mettre en place des modèles de classeurs ou de feuilles

#### **Organiser ses classeurs**

- Enregistrer et ouvrir un classeur
- Répartir ses données sur plusieurs feuilles
- Insérer, supprimer, déplacer une feuille
- Modifier plusieurs feuilles simultanément

#### **Mettre en place des formules de calcul**

- Maîtriser les différents modes d'adressage : relatif (A1), absolu(\$A\$1), mixtes (A\$1, \$A1)
- Nommer des cellules, des plages de cellules
- Mettre en place des conditions simples, complexes, imbriquées : SI (), OU (), ET (), ESTVIDE() ; ESTTEXTE()
- Calculer des statistiques : NBVAL(), NB(), MOYENNE(), MEDIANE(), RANG()

# **Infos pratiques**

### Public

Utilisateur autodidacte du logiciel Excel. Prérequis : maîtriser et pratiquer régulièrement l'environnement Windows, maîtriser la langue française

#### Durée

1/2 journée (4 heures)

#### Tarif intra-entreprise

Nous consulter

# **Compétences clés acquises**

- Maîtriser l'environnement d'Excel
- Saisir et modifier des données de calcul
- Réaliser des calculs simples

# **Moyens pédagogiques**

- Exercices et cas pratiques
- Téléchargement des exercices, cas pratiques et tableaux types via notre espace documentaire
- Support de formation des éditions ENI ou Educatic
- Poste informatique individuel

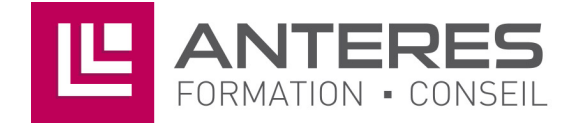